### **IBM® Rational® DOORS® Requirements Management Framework Add-on 5.4**

# **Release notes**

## **Compatibility Table**

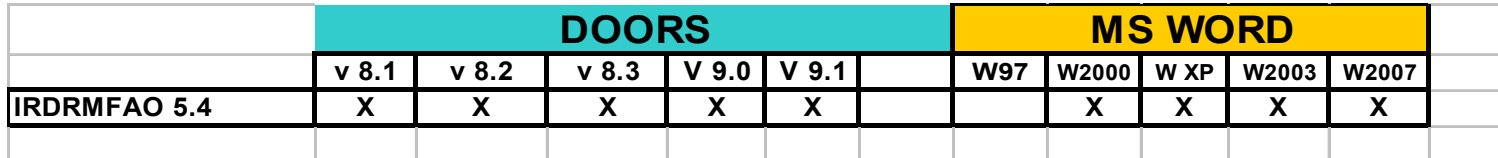

#### *IBM® Rational® DOORS® Requirements Management Framework Add-on 5.4*

#### *June 2st 2009*

Previous versions of this product were delivered by Telelogic as a PS Asset named DOORS T-REK. Any installed version of DOORS T-REK must be uninstalled before installing IBM® Rational® DOORS® Requirements Management Framework Add-on.

In case of usage of the RCM component of DOORS T-REK, unactivate all RCM triggers before the uninstallation of DOORS T-REK.

The FLEXLM feature required to execute IRDRMFAO is different from the DOORS T-REK license feature. The new feature name is now IRDRMFAO and no more DTREK

Compatibility:

- This version has been ported on DOORS 9.1. This version is compatible with DOORS 8.1, DOORS 8.2, DOORS 8.3, DOORS 9.0 and DOORS 9.1. Only the DOORS concepts existing in DOORS 8.1 are supported.
- The tracability views have been modified to be compatible with DOORS WEB ACCESS 1.0 and 1.1.
- This version is compatible with Office 2000, Office XP, Office 2003 and Office 2007.

Because of the new encryption mecanism of DOORS 9.1, this version is provided as two different setup programs:

- irdrmfao setup.exe: for DOORS 8.1, DOORS 8.2, DOORS 8.3, DOORS 9.0
- irdrmfao 91 setup.exe: for DOORS 9.1

Enhancements and modifications:

- $\triangleright$  A new functionality has been introduced, the "Integrity Check" mecanism. This functionality supports the definition of predefined and user defined integrity rules, that may be automatically or manually applied to any set of modules. An integrity rule is defined in DXL, allowing any type of check to be covered by the function. A module may be "tagged" by the check, allowing to know if it is consistent with the rules or not.
- $\triangleright$  The Exchange functionality has evolved:
	- o Configuration in the project of the ability to use some specific options (set access rights on exported modules in source DB, delete not imported, move all objects)
	- o Capability of setting Readonly access rights (except for Exchange Manager) in source database of modules exported as not readonly in the away database
- o A new operation to restore previous access rights on modules set as Readonly (Exchange -> Restore original access rights)
- o Enhanced log management
- o Enhanced universal identifier duplication management (automatic detection and repair at export)
- o Enhanced id generation with identifier duplication management
- o Storage of all options inside header file, and capability to reuse a header file to restore all export options
- o Display of options from the header file at import time
- $\triangleright$  The Explorer has evolved:
	- o Enhancement of the graph layout function, better repartition of the functionalities between the Explorer (DXL) and GraphvizContainer COM object  $(C^{++})$
	- o More control on DXL handle values for item access
	- o Better error handling on linkset operations (copy, reverse, delete, creation)
	- o Correction of an anomaly on the operation RMF module creation
	- o Correction of a bug on the operation Export modules
	- o Introduction of a log file to measure layout times
	- o Correction of a bug when a project name starts or ends with blanks (error in configuration files management)
- $\triangleright$  Index Management:
	- o Introduction of a limit on the maximum number of modules to insert in the index (5000 by default) to avoid memory problems
- $\triangleright$  Scope Management:
	- o Better management of refresh and detection of modifications in GUI
	- o Correction of a bug when a project name starts or ends with blanks (error in configuration files management)
- $\triangleright$  RCM
	- o More control on DXL handle values for item access
	- o Error handling correction on access rights management of RCM attributes and Change Requests
	- o Correction of an error when initializing a module under RCM control
	- o Batch scripts can now open modules in RCM controlled projects without having to set the –notriggers switch
	- o The triggers management has evolved: all RCM triggers are now defined at module level and no more at project level. They can be created automatically when a module is added to RCM control or manually. The already existing RCM triggers must be removed before installing the new version.
	- o The concept of predefined impact module list has been defined for change requests. It is used to initialize the linkset pairings for follows and impacts links and also to control the association of a change request with a module.
	- o The impacts and follows link modules may be defined into user callouts.
- > Dashboard
	- o More control on DXL handle values for item access
	- o Correction of an error to remove alert message in Excel when saving a file
	- o Better detection of invalid file references
	- o Modification of the behavior in case of wrong log file name in configuration, the operation is no more halted and the log messages are displayed into DXL window
	- o Addition of a new predefined data to extract access rights of items
- $\triangleright$  WEXP:
	- o Correction of some inefficient code when closing modules
	- o Add three new user callouts to manage module attribute processing in <<…>> patterns
	- o Suppression of a wrong error message on OLE inline generation for Word2000
- WEXP Spooler:
	- o Correction of an error in the included files for spooler code
	- o Modification of the scripts used by .bat programs to control the spooler
	- o Add new .bat scripts to control spooler (stop,pause,restart)
	- o The management of the elapse and progress timeouts in spooler has been corrected to avoid infinite loops in case of export problem
	- o When a job is killed by the spooler, the WEXP log file may be downloaded by the user to analyze the state of the job when it has been killed
	- o The jobs found in the In Progress status when starting a spooler are automatically cancelled
- > Manage Object:
	- o Modification of the behaviour when the attribute Paragraph Style is undefined in a module, to suppress the error message display when the attribute is not required
- Create/Tag a RMF Module:
	- o The error management has been improved. Most of the error and warning modal dialog boxes have been replaced by messages in a log window.
	- o The advanced mode is now usable even in multi modules tag or synchronize mode
- $\triangleright$  Configure a RMF Project:
	- o All role definitions are now based on groups and definitions of users are no more supported.
- $\triangleright$  Kitchen:
	- o Kitchen is no more installed by IRDRMFAO, it is delivered as ZIP archive in the Misc/Addins directory.
- o Suppression of some obsolete parts of the kitchen (sections Database, Project, Modules)
- o A new Tools menu has been created in the RMF module menu, to incorporate the part of the kitchen that should be part of the product. For the moment, the operations Save Links as Attribute and Restore Links as Attribute have been inserted in this menu. The Copy Views operation has been rewriten and inserted also in Tools.
- o Correction of some anomalies
- $\triangleright$  Other:
	- o Introduction of initialisation code inside batchStartupFiles directory to allow the execution of some TREK code in batch mode
	- o Modification of the tracability columns to support Doors Web Access (ATM example and predefined models)
	- o The patch puid script has been improved